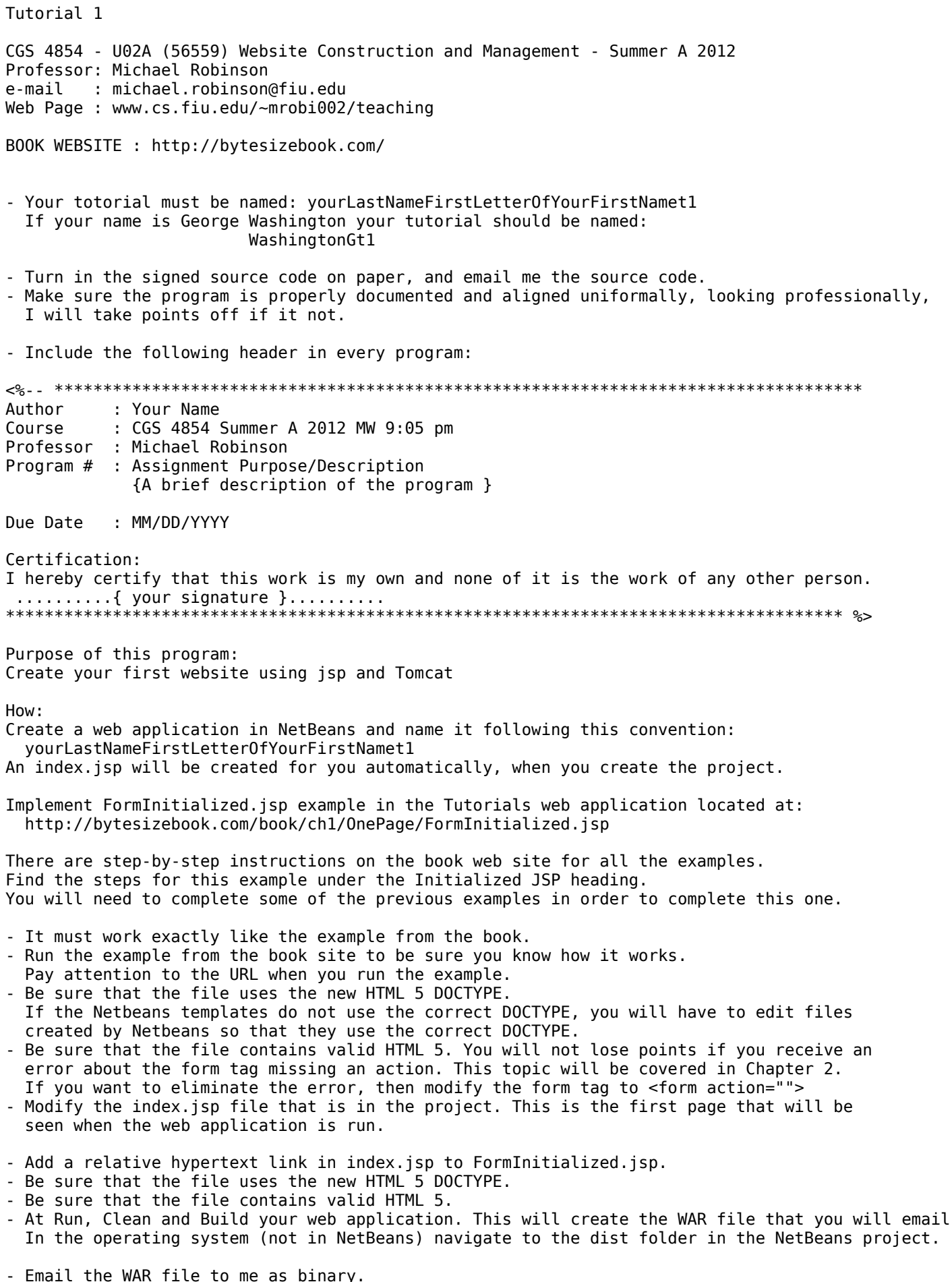

Email the files text files created for this Tutorial and bring a bring a print out of them<br>at the beginning of class.

me,